© 2021 Dell Inc. 或其子公司。

2021 年 10 月 修訂版 A01 其他參考資料: [7 [SupportAssist for Business PCs](https://www.delltechnologies.com/zh-tw/services/support-deployment-technologies/support-assist-for-PCs.htm#accordion0) 首頁 | [7 [手冊與文件](https://www.dell.com/support/home/product-support/product/secure-connect-client/docs)

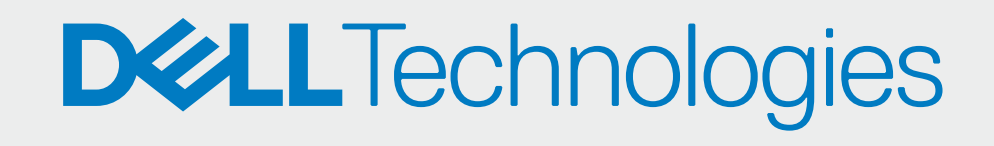

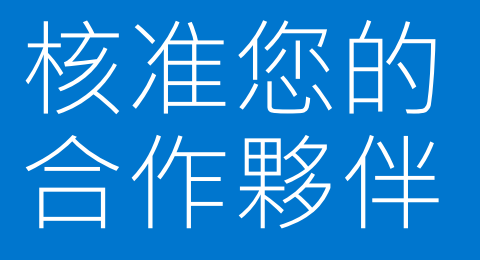

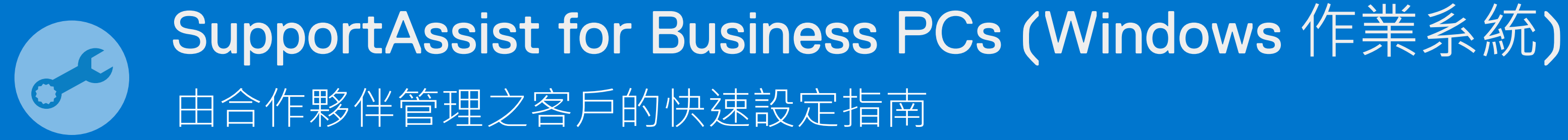

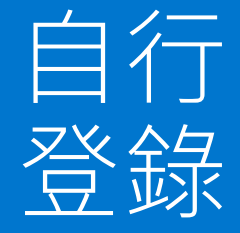

前往「管理電腦機群」> 「管理合作夥伴」

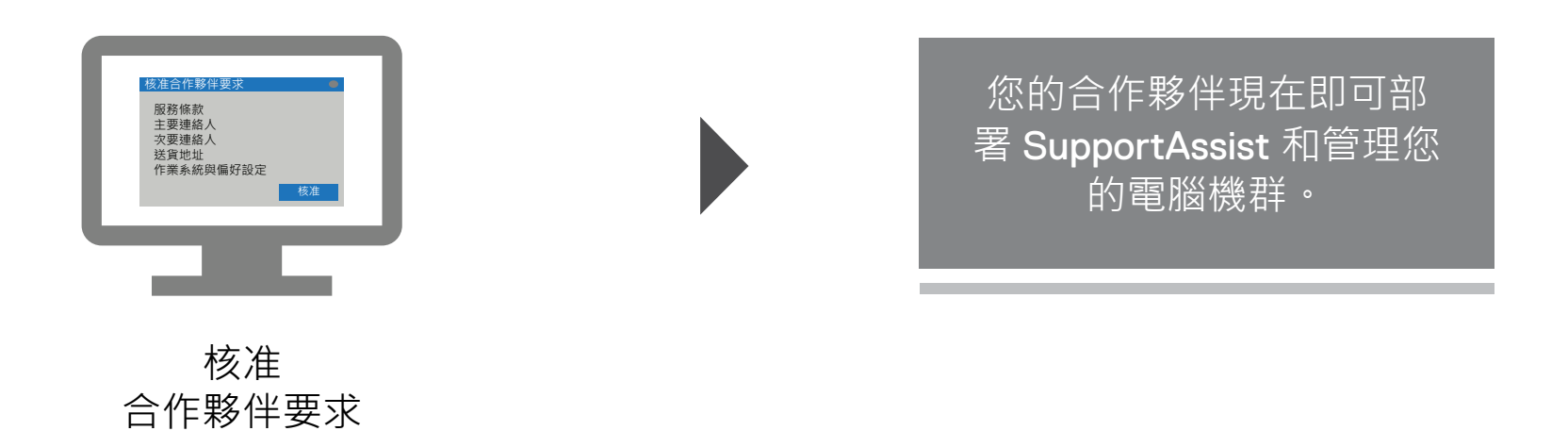

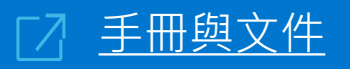

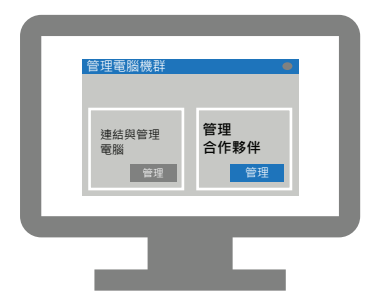

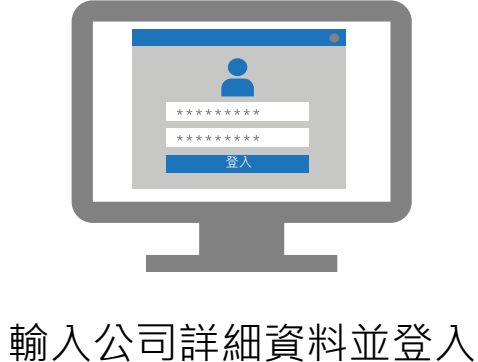

**TechDirect** 

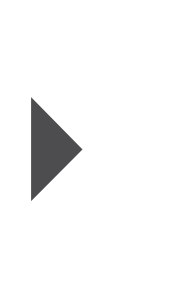

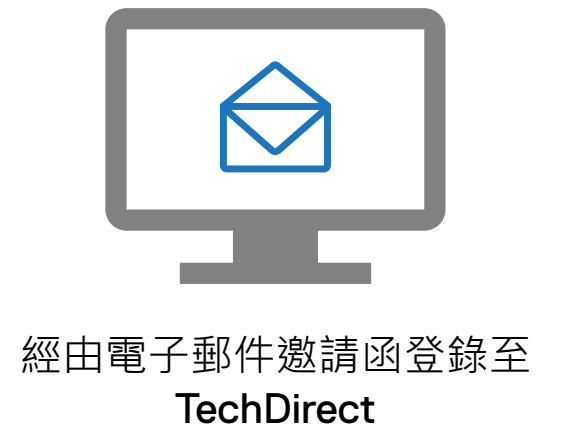

啟用連結與管理服務

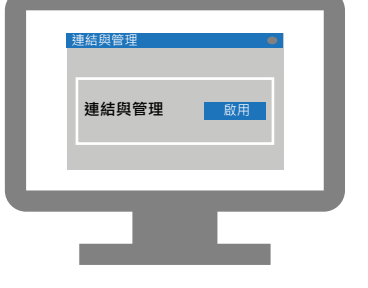